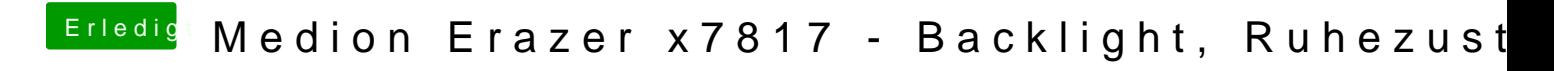

Beitrag von Locke vom 24. April 2019, 22:07

Probier mal!Eventuell musst du alle Id`s probieren.